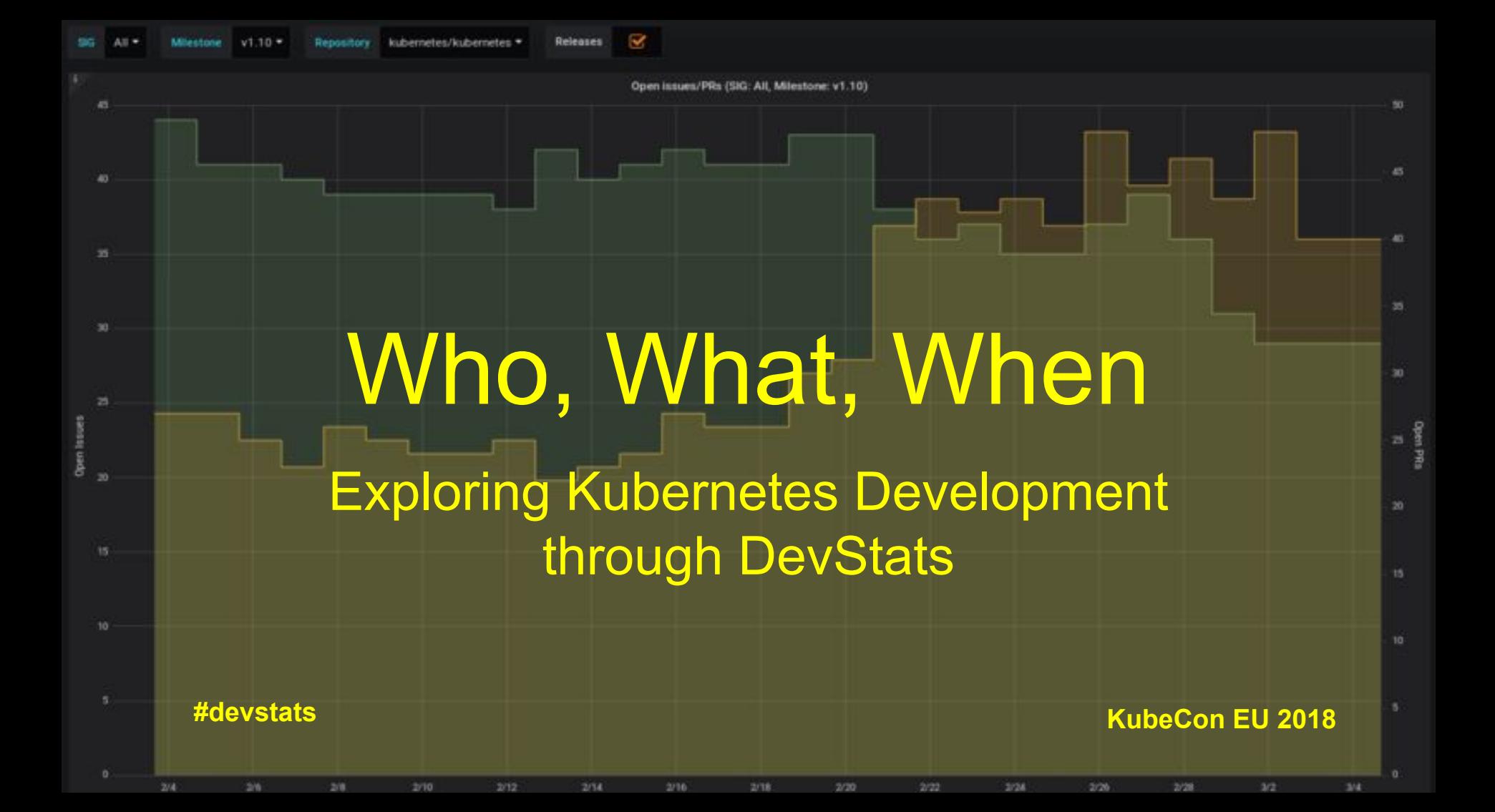

Panel

Josh Berkus Red Hat

Łukasz Gryglicki **CNCF** 

Elsie Phillips CoreOS/Red Hat

Aaron Crickenberger Samsung

Tim Pepper VMware

Panel

Josh Berkus SIG-Release

Łukasz Gryglicki DevStats Lead

Elsie Phillips SIG-ContribEx

Aaron Crickenberger SIG-Testing/SC

Tim Pepper SIG-VMware/Release

# I've got to know!

### ContribEx wants to check community health.

### Release Team needs to look for blockers.

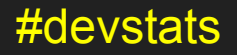

# I've got to know!

## Steering Committee needs to forecast policy changes.

### CNCF wants to advertise Kubernetes' momentum.

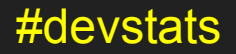

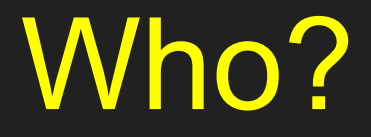

### Who is contributing?

#### Who is doing the most code reviews?

#### Which SIGs have the most issues?

Which employers are contributing?

## What?

# What activity is happening right now? What is the label PRs block on? How many issues are being filed in each repository?

## When?

## When does an issue get its first response?

## How long does it take to merge a PR? When are our busy/slow periods?

#### April 17, 2018 - April 24, 2018

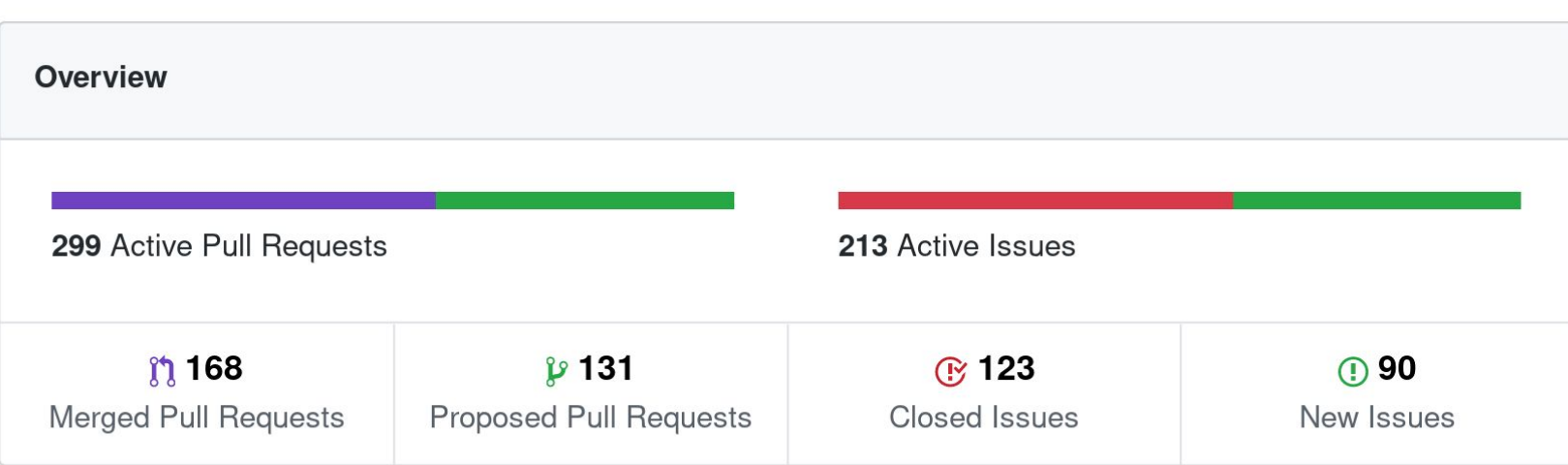

Excluding merges, 66 authors have pushed 111 commits to master and 134 commits to all branches. On master, 1,243 files have changed and there have been 18,603 additions and 21,697 deletions.

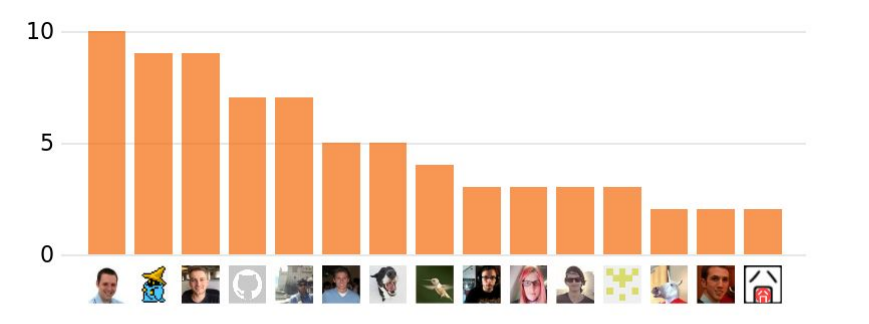

## GitHub stats limitations

- Only a few stats (commits and "traffic")
- No reporting by label
- Only top contributors
- Time scales not very configurable

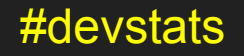

## Kubernetes quirks

Most "traffic" is from bots

No commits, only merges (by bot!)

Need to aggregate groups of repos

## Enter DevStats

CNCF-funded project

### Developer Łukasz Gryglicki

Started July 2017

WIP

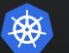

 $\bullet$ 

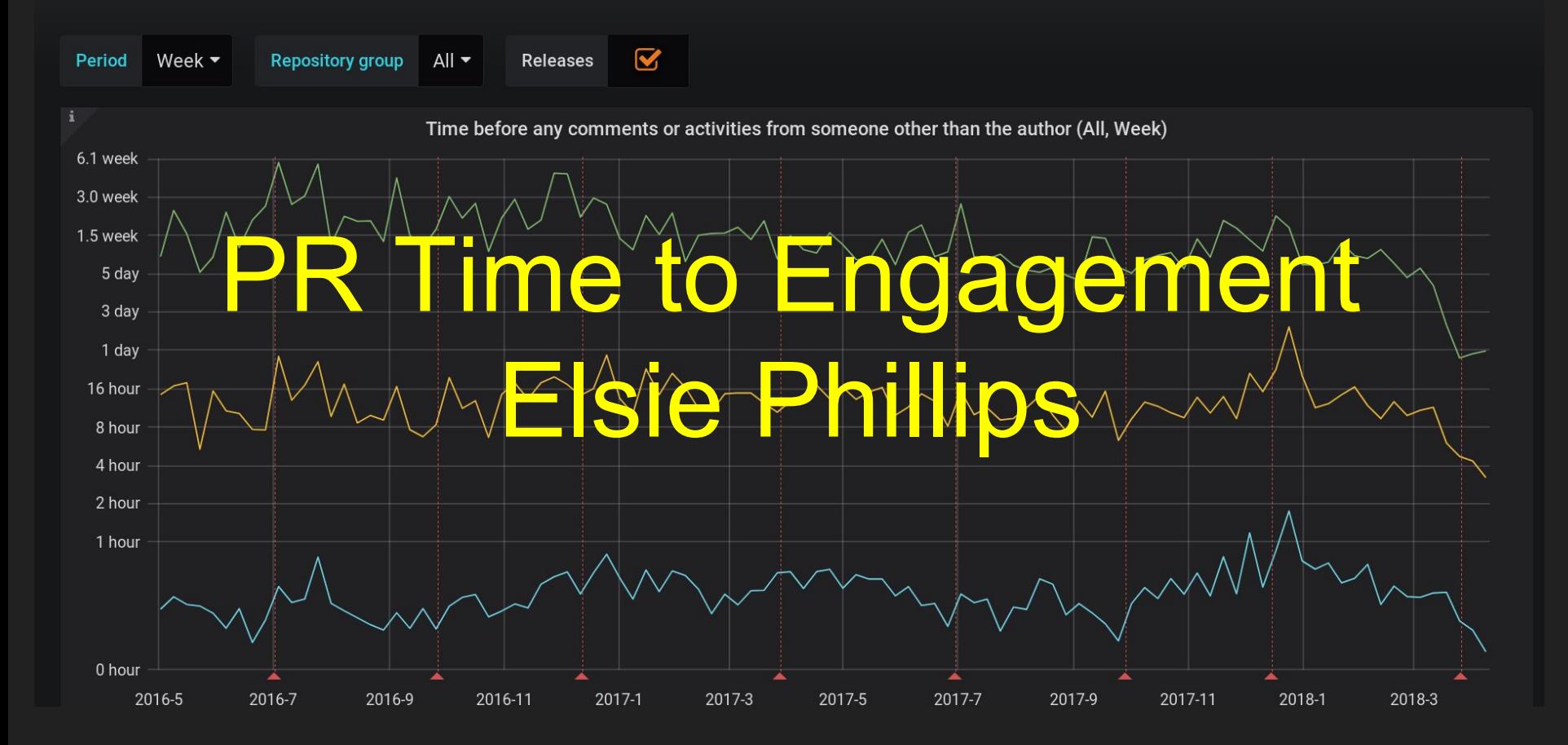

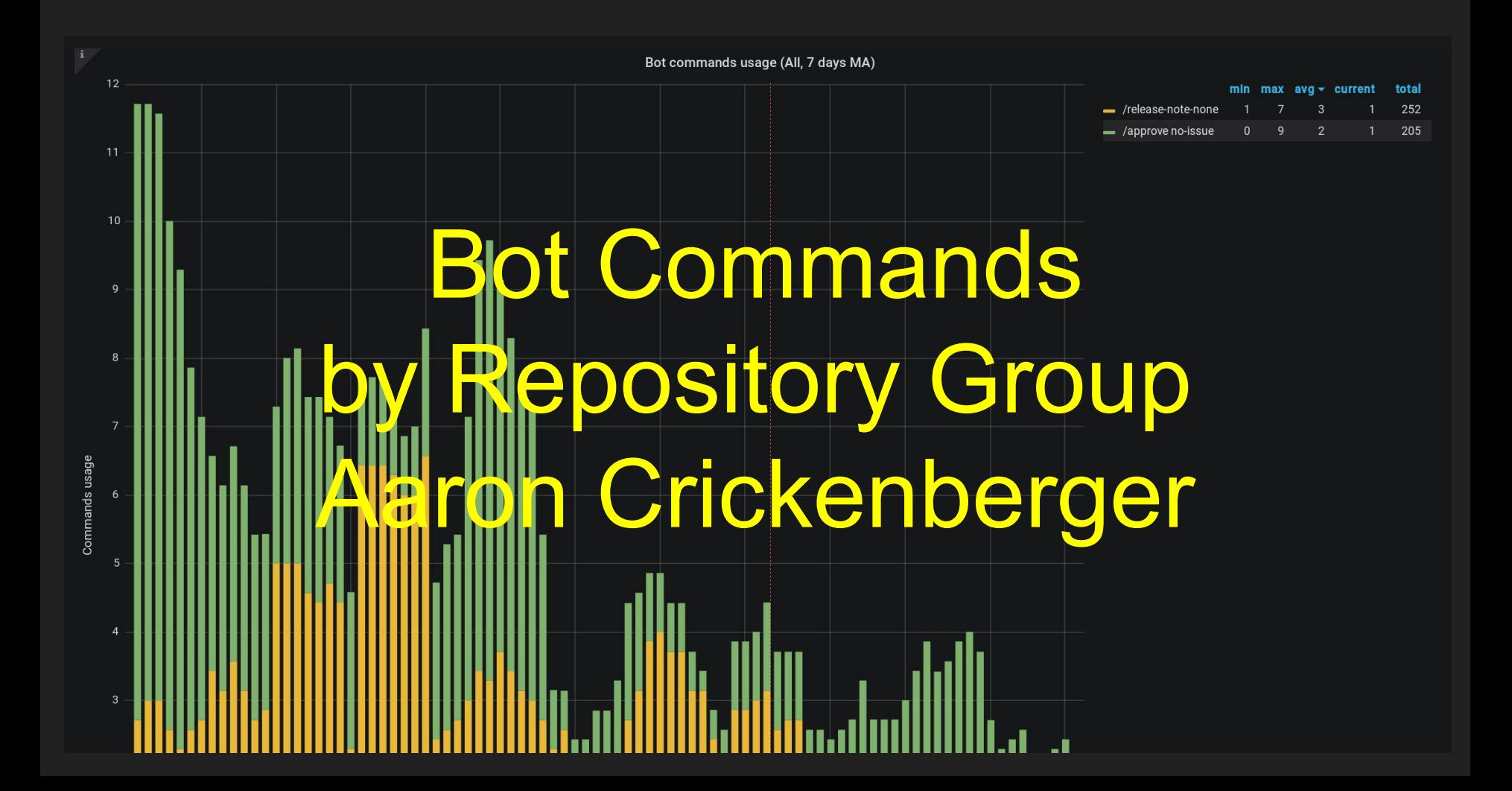

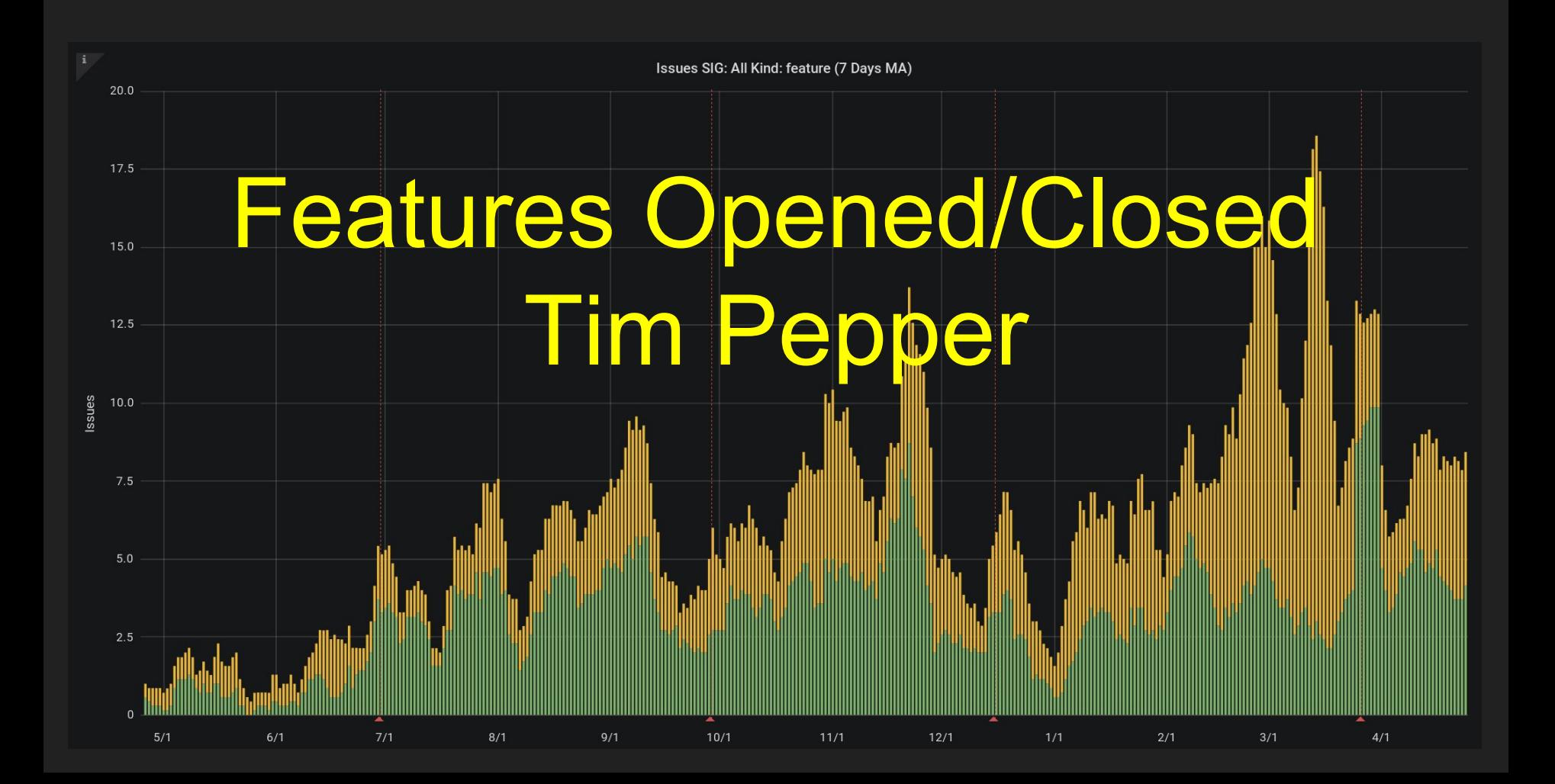

[https://k8s.devstats.cncf.io/d/39/sig-issues?orgId=1&var-period=d7&var-sig=All&v](https://k8s.devstats.cncf.io/d/39/sig-issues?orgId=1&var-period=d7&var-sig=All&var-kind=feature&var-full_name=Kubernetes&from=1493078466941&to=1524614466941) [ar-kind=feature&var-full\\_name=Kubernetes&from=1493078466941&to=15246144](https://k8s.devstats.cncf.io/d/39/sig-issues?orgId=1&var-period=d7&var-sig=All&var-kind=feature&var-full_name=Kubernetes&from=1493078466941&to=1524614466941) [66941](https://k8s.devstats.cncf.io/d/39/sig-issues?orgId=1&var-period=d7&var-sig=All&var-kind=feature&var-full_name=Kubernetes&from=1493078466941&to=1524614466941)

Issues (specifically Feature type) Opened/Closed by all SIGs

#### Open and Close (7day moving average)

#### red arrows are feature freeze for: 1.8 (8/1), 1.9 (11/22), 1.10 (1/22), 1.11 (4/24)

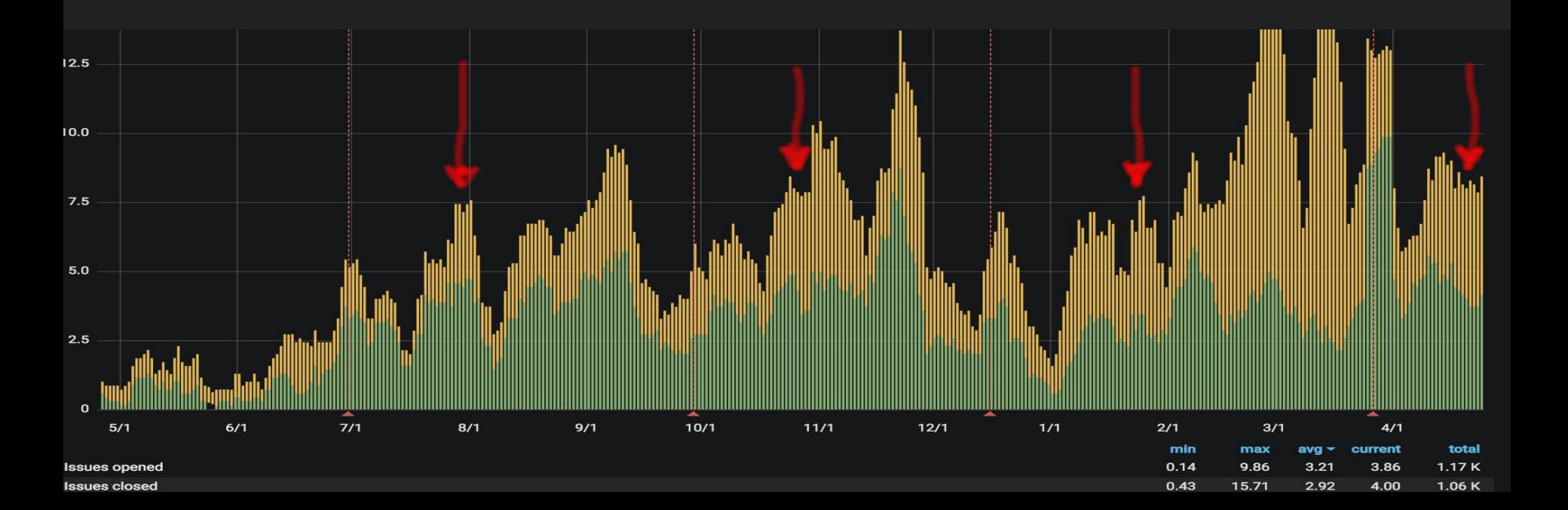

#### Just Opens (by day)

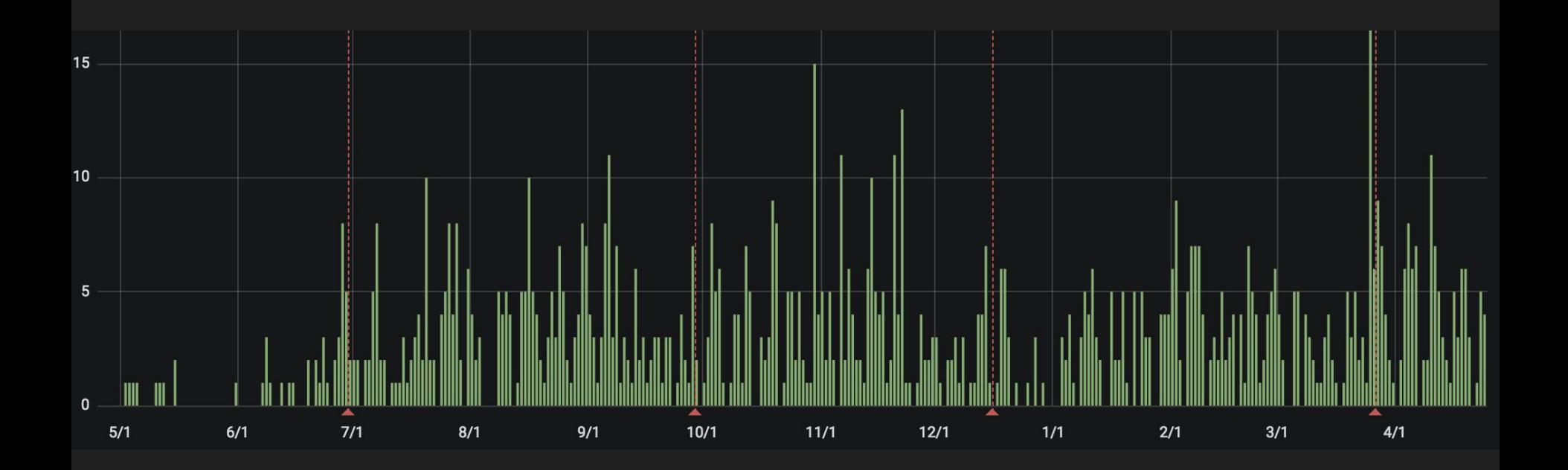

#### Just Close (by day)

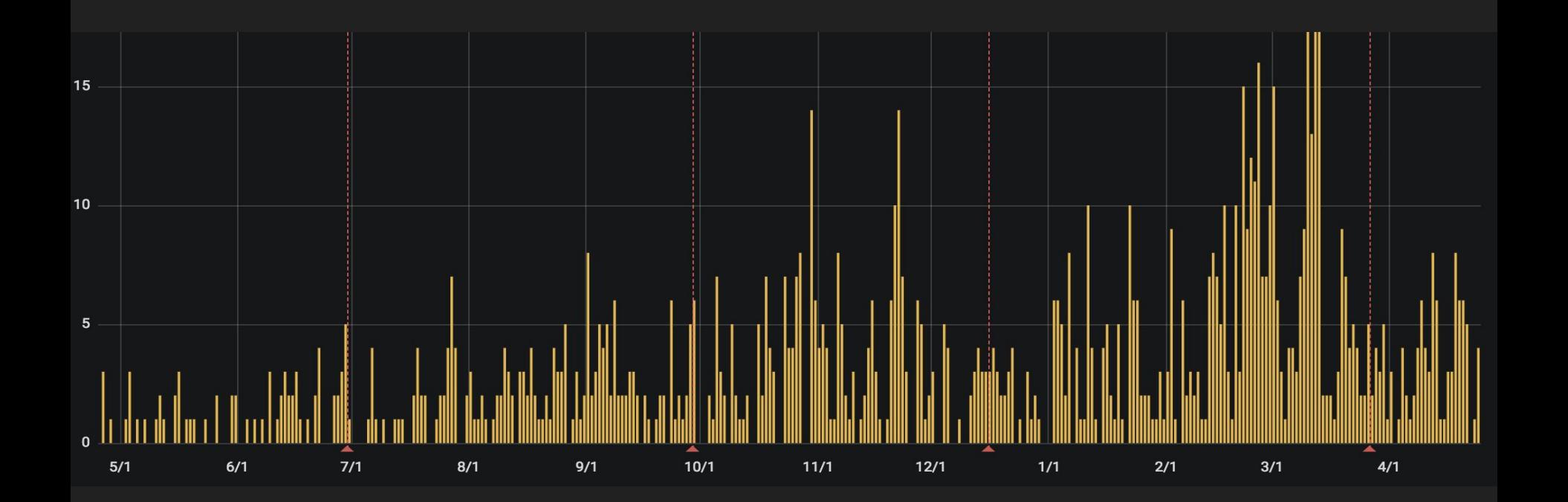

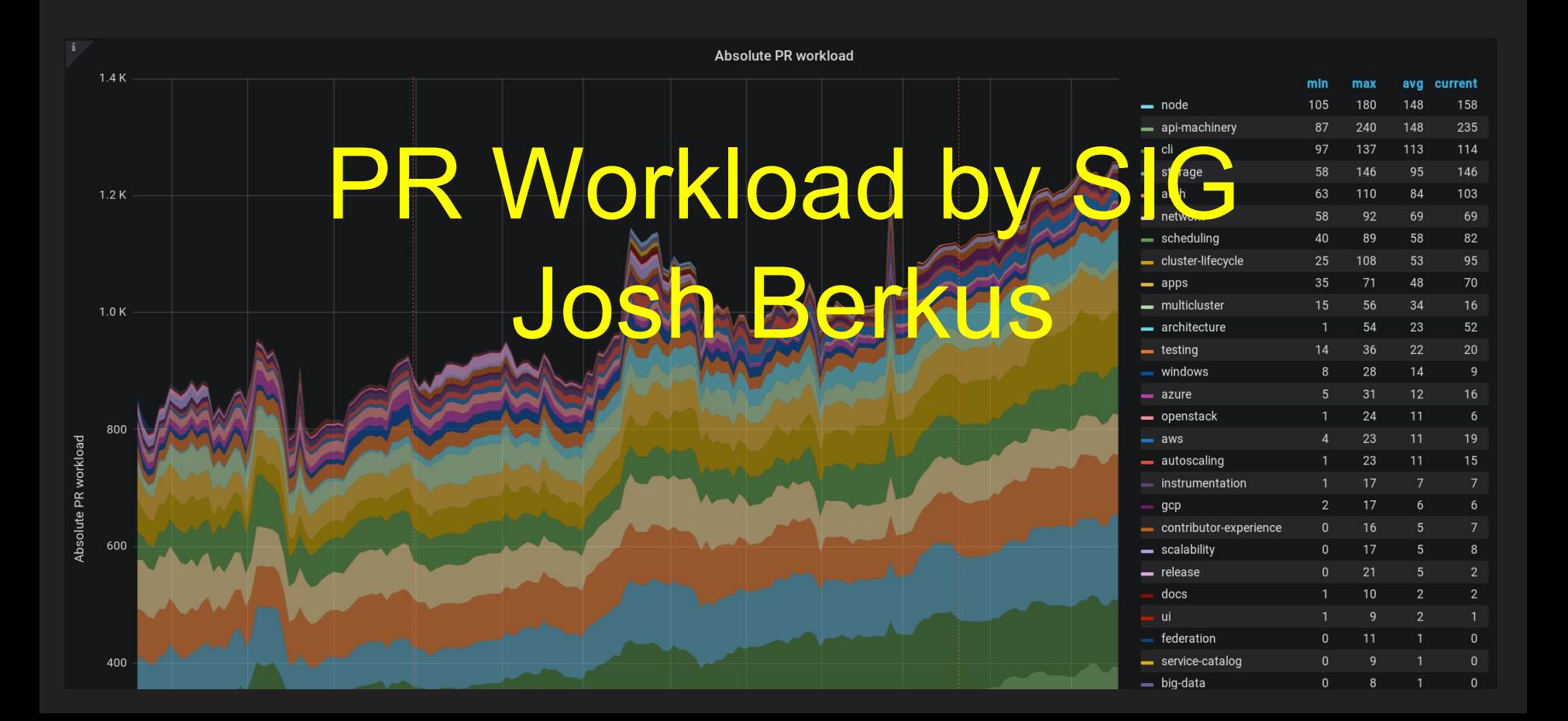

DevStats the Project

## Project info

- On GitHub: GH/cncf/devstats
- Owned by the CNCF
- Apache license
- Mostly Go

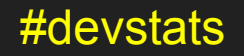

#### Data flow: big picture

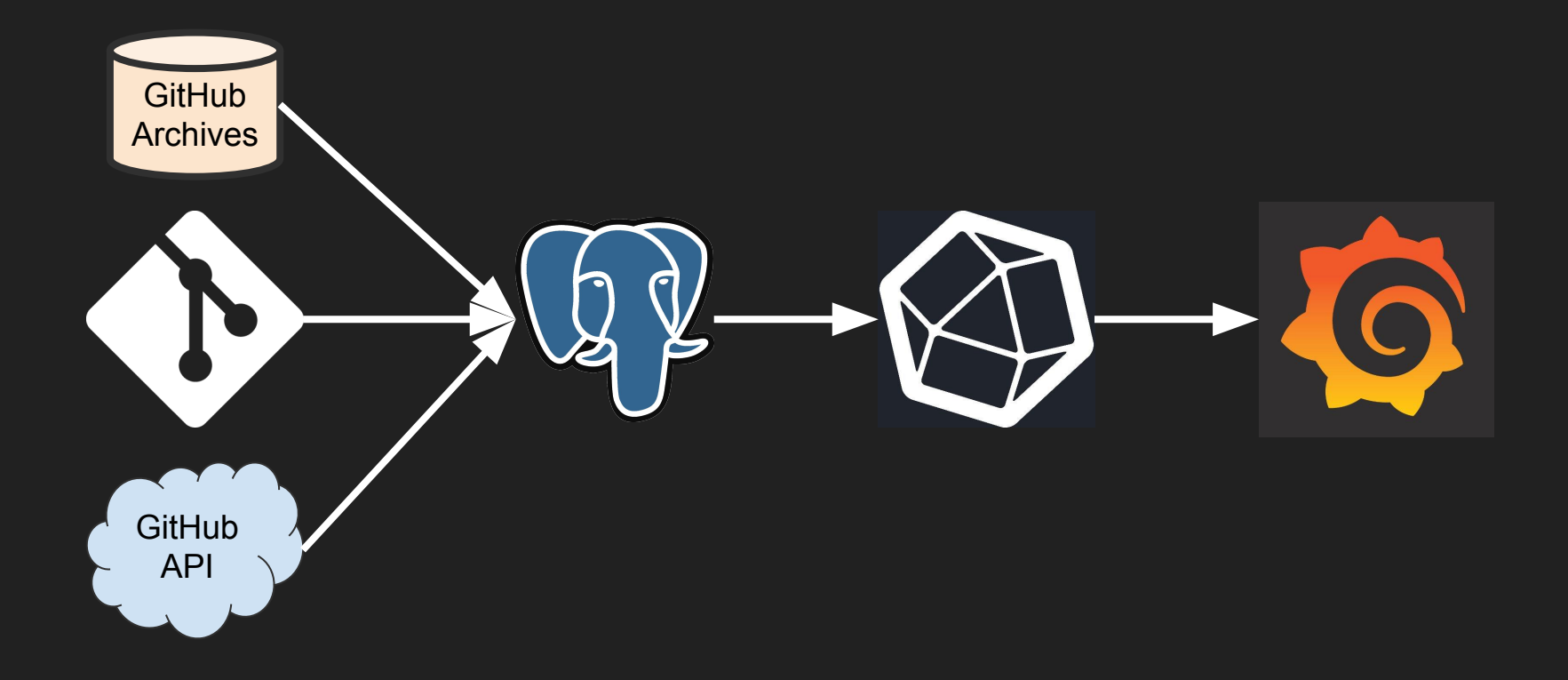

## Sources: Github Archives GitHub

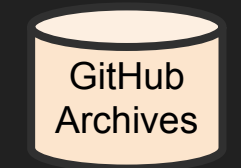

Full historical archives for every event on Github as compressed JSON.

Free, with no rate limiting.

www.githubarchive.org

## Sources: Github Archives

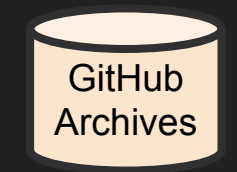

- 1. Pull update bundles every hour
- 2. Filter out all non-Kubernetes activity
- 3. Sync with Postgres database

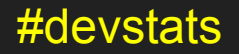

## Sources: Git

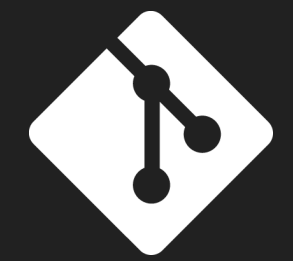

- Clone all repos and pull every hour
- **Get commit analysis of modified files**
- Define "repository groups"

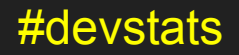

## "repository groups"

## Certain repos (like Kubeadm)

### Certain directories (like cmd/kubeadm)

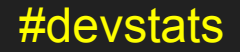

+

## Sources: Github API

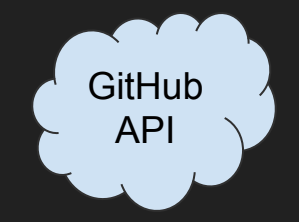

#### Just for correcting labels/milestones

### Otherwise rate limiting is too slow

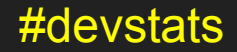

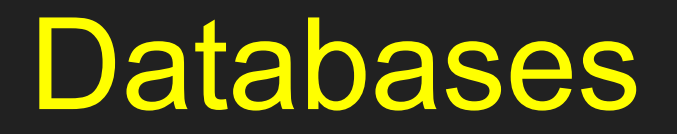

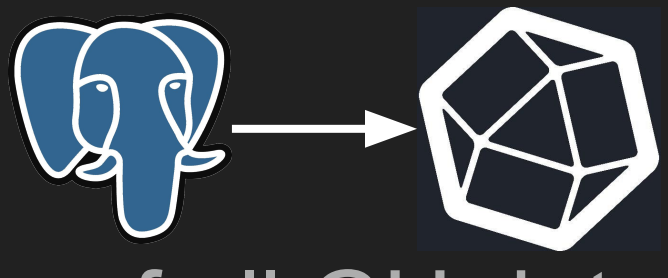

## PostgreSQL: holds copy of all GH data

#### & events.

### **InfluxDB:** stores time-series dimensional data for Grafana.

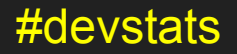

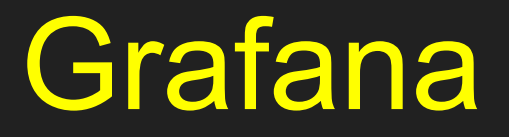

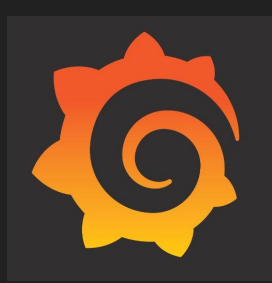

## Displays charts based on JSON chart definitions.

### Now with batch JSON import for new charts!

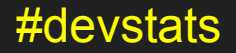

## Contributing to the project

GH/cncf/devstats

#### Issues, PRs for contributions

Not for new chart requests.

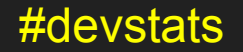

## How do I make dashboard requests?

#### The Request Queue

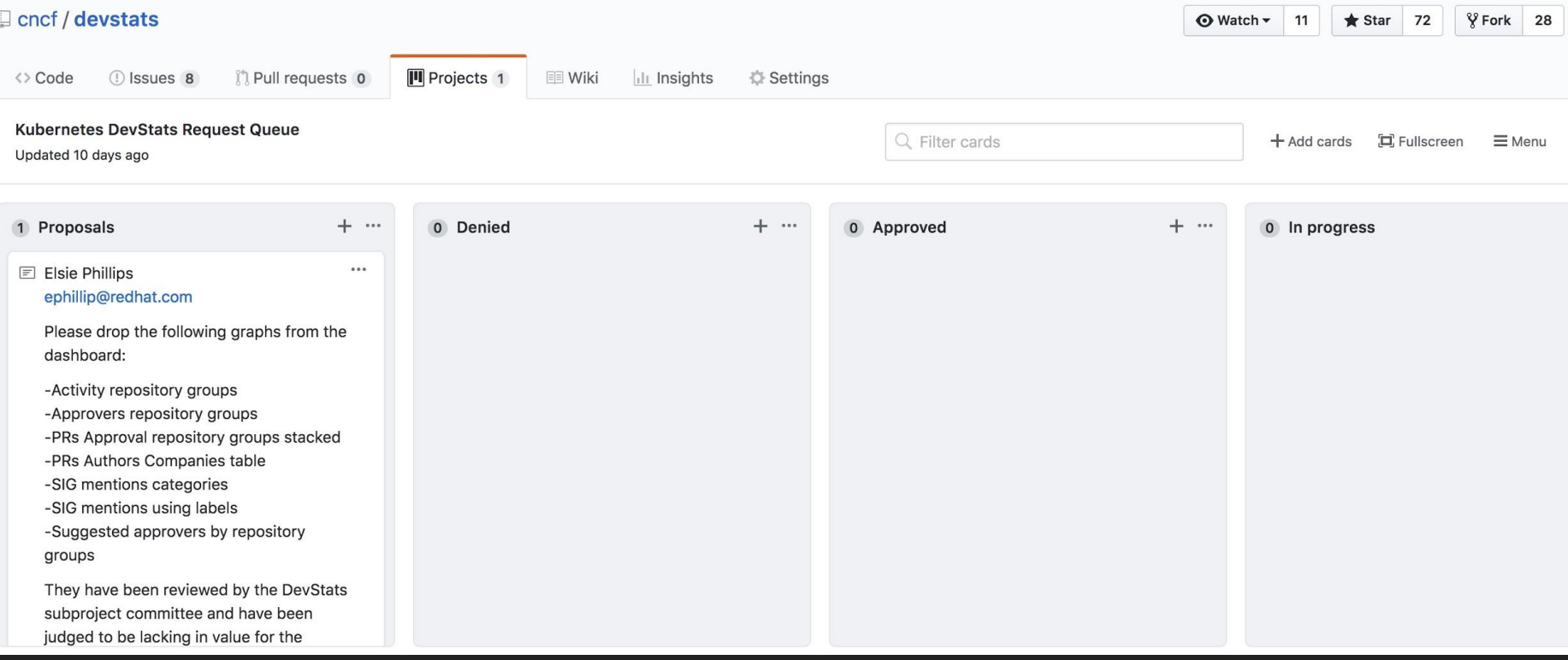

#### Steps for filing a request

- 1. Go to <https://github.com/cncf/devstats/projects>
- 2. Follow the directions in the description
	- a. Create a card in the "Proposal" column of the github project with a thorough description of your request
		- i. Your name
		- ii. Email address
		- iii. The name of the dashboard you wish changed (if applicable)
		- iv. Description of your proposed change (change to an existing dashboard or proposal for a new dashboard) -
		- v. Rationale for new dashboard/changed dashboard (if applicable)
	- b. Wait for the committee to review your proposal (this happens generally once a week on Thursdays)
	- c. Check back on the status of your request.
		- i. If is is approved the card will be moved into the approved column, if not it will be moved into the declined column with a note as to why it was declined.
- 3. Finito!

## Caveats/quirks

### • Company attribution from cncf/gitdm

- Generally out of date
- Some devs not attributed

### • Data in revision

○ Occasional retroactive blanket updates to fix double-counting, other bugs

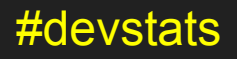

Questions?

More Stats

Devstats meetings Thursdays 2130 UTC

ContribEx Deep Dive Thursday 15:50pm

Channel #devstats on Kubernetes Slack

Sig-contributor-experience mailing list

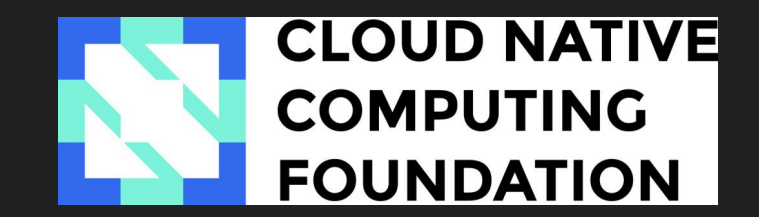